# Segment Service

# Segment Service

The Segment Service lets you create segment IDs, which are then used to create segment pixels for placement on inventory pages. If you are working with third-party data providers through the AppNexus platform, it will also show you a list of segments for those providers.

- Segments are associated with members, and can optionally be associated with a particular advertiser.
- All segment data will be stored in the server-side cookie store and passed to the bidder associated with the owning member on every bid request.
- An advertiser association is for reference and use in our Console user interface.

The shared "birthday cookie" segment has an ID of 1 and is available to all platform members. For more information, see [AppNexus](https://wiki.xandr.com/pages/viewpage.action?pageId=53287282) [Birthday Cookies](https://wiki.xandr.com/pages/viewpage.action?pageId=53287282) (Customer login required).

Once you have a segment ID, the basic format of a segment pixel is <img src="http://ib.adnxs.com/seg?add=123" width="1" height="1"/>, where 123 is the segment ID. For more information about segment pixels, see [Working with Segments](https://wiki.xandr.com/pages/viewpage.action?pageId=28541099) ( Customer login required).

Be sure to wait approximately 20 minutes before trying to add users to any newly created segments (to allow these segments to be propagated to all servers in our cloud). In addition, as a best practice, try to minimize the creation of new segments, re-use existing segments where possible or use segment "values" to further sub-divide users within existing segments. These practices will ensure successful user uploads to segments. For details on creating segment "values", see [Segment Pixels Advanced](https://wiki.appnexus.com/x/0YCzAQ) and [Segment](https://wiki.appnexus.com/x/YgWHAg) [Targeting.](https://wiki.appnexus.com/x/YgWHAg)

#### **On This Page**

- [REST API](#page-0-0)
- **[JSON Fields](#page-1-0)**
- [Examples](#page-7-0)

# <span id="page-0-0"></span>**REST API**

#### **Add a new segment:**

```
POST https://api.appnexus.com/segment
  (segment JSON)
```
## **Add a new advertiser segment:**

```
POST https://api.appnexus.com/segment?advertiser_id=ADVERTISER_ID
 POST https://api.appnexus.com/segment?advertiser_code=ADVERTISER_CODE
  (segment JSON
```
# **Modify an existing segment:**

```
PUT https://api.appnexus.com/segment?id=SEGMENT_ID
PUT https://api.appnexus.com/segment?code=SEGMENT_CODE
  (segment JSON)
```
#### **Modify an existing advertiser segment:**

```
PUT https://api.appnexus.com/segment?id=SEGMENT_ID&advertiser_id=ADVERTISER_ID
PUT https://api.appnexus.com/segment?code=SEGMENT_CODE&advertiser_code=ADVERTISER_CODE
  (segment JSON)
```
To change a segment from advertiser-owned to network-owned, make a PUT call, passing the segment ID and member ID in the query string and setting advertiser\_id to null in the JSON file. See this [example](#page-8-0) for a demonstration.

#### **View all segments**:

GET https://api.appnexus.com/segment

**View multiple segments by ID using a comma-separated list:**

GET https://api.appnexus.com/segment?id=1,2,3

# **View a particular segment:**

```
GET https://api.appnexus.com/segment?id=SEGMENT_ID
GET https://api.appnexus.com/segment?code=SEGMENT_CODE
```
**Search for segments with IDs, short names, or codes containing certain characters:**

GET https://api.appnexus.com/segment?search=SEARCH\_TERM

#### **Delete an existing segment:**

DELETE https://api.appnexus.com/segment?id=SEGMENT\_ID

# <span id="page-1-0"></span>**JSON Fields**

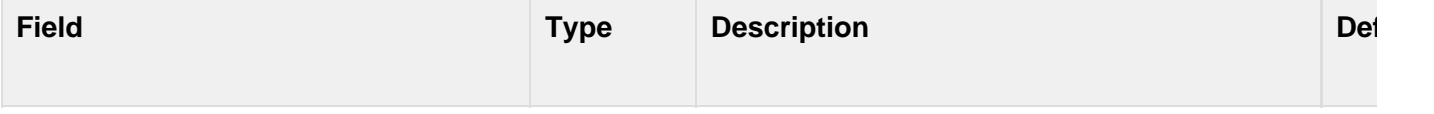

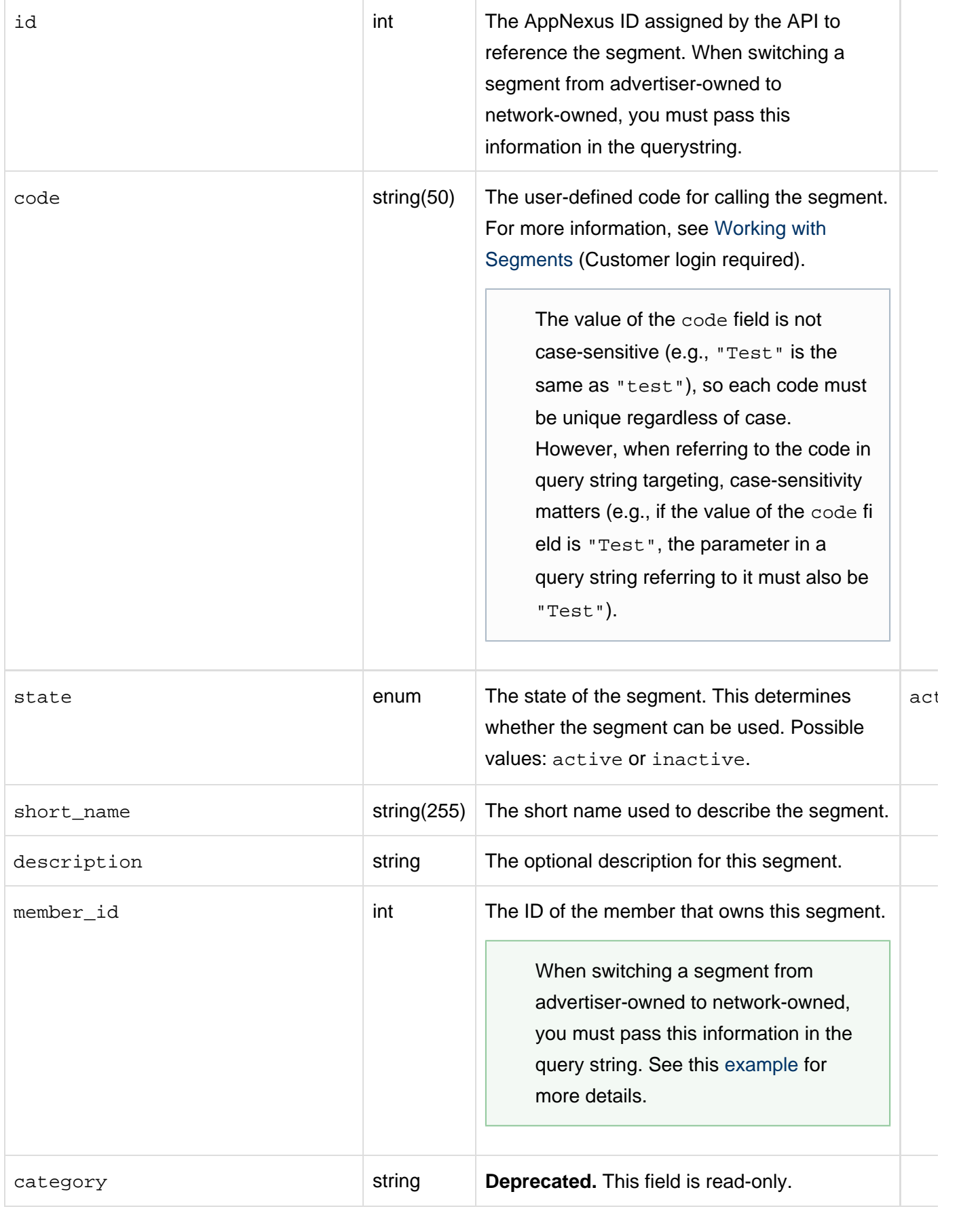

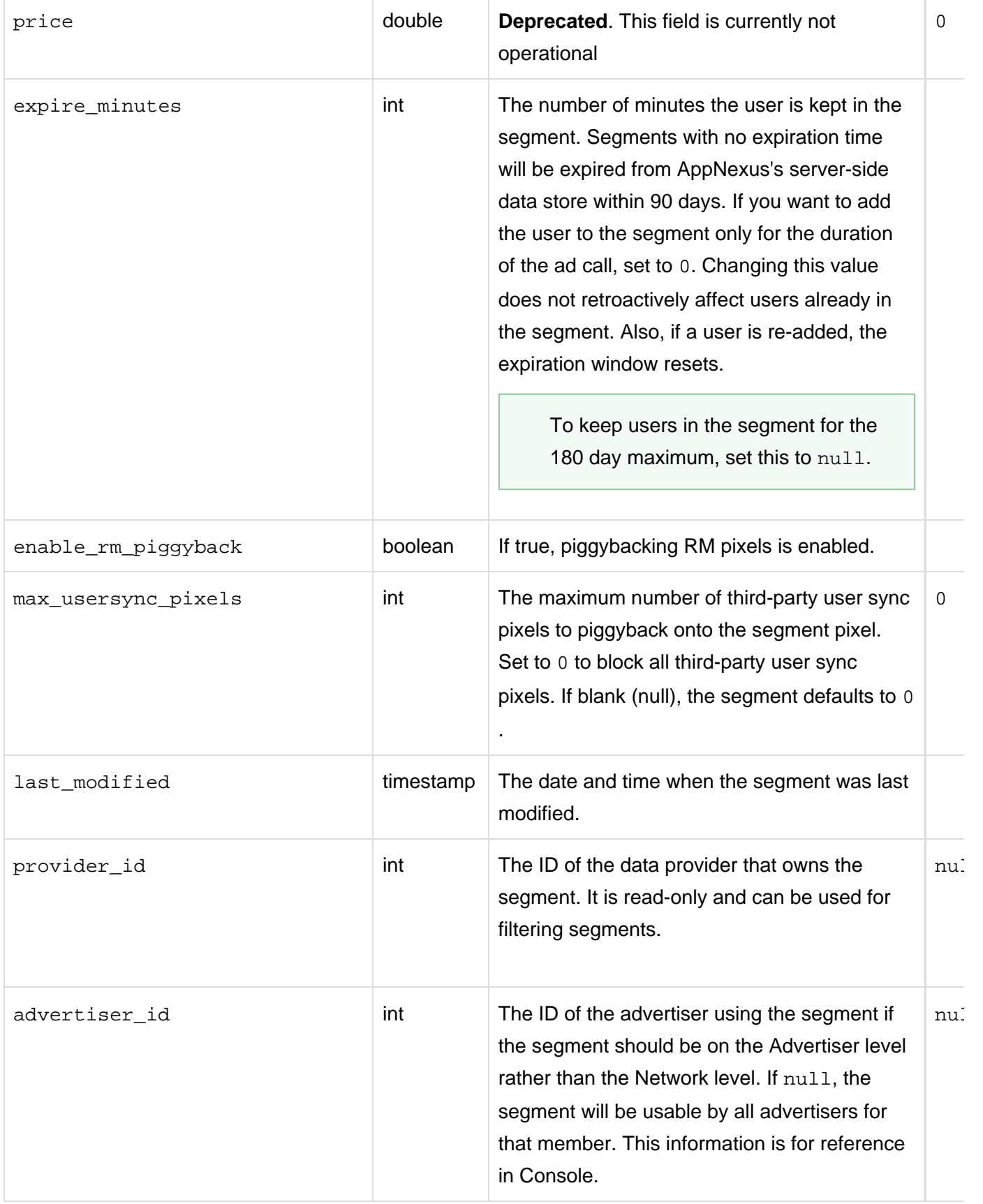

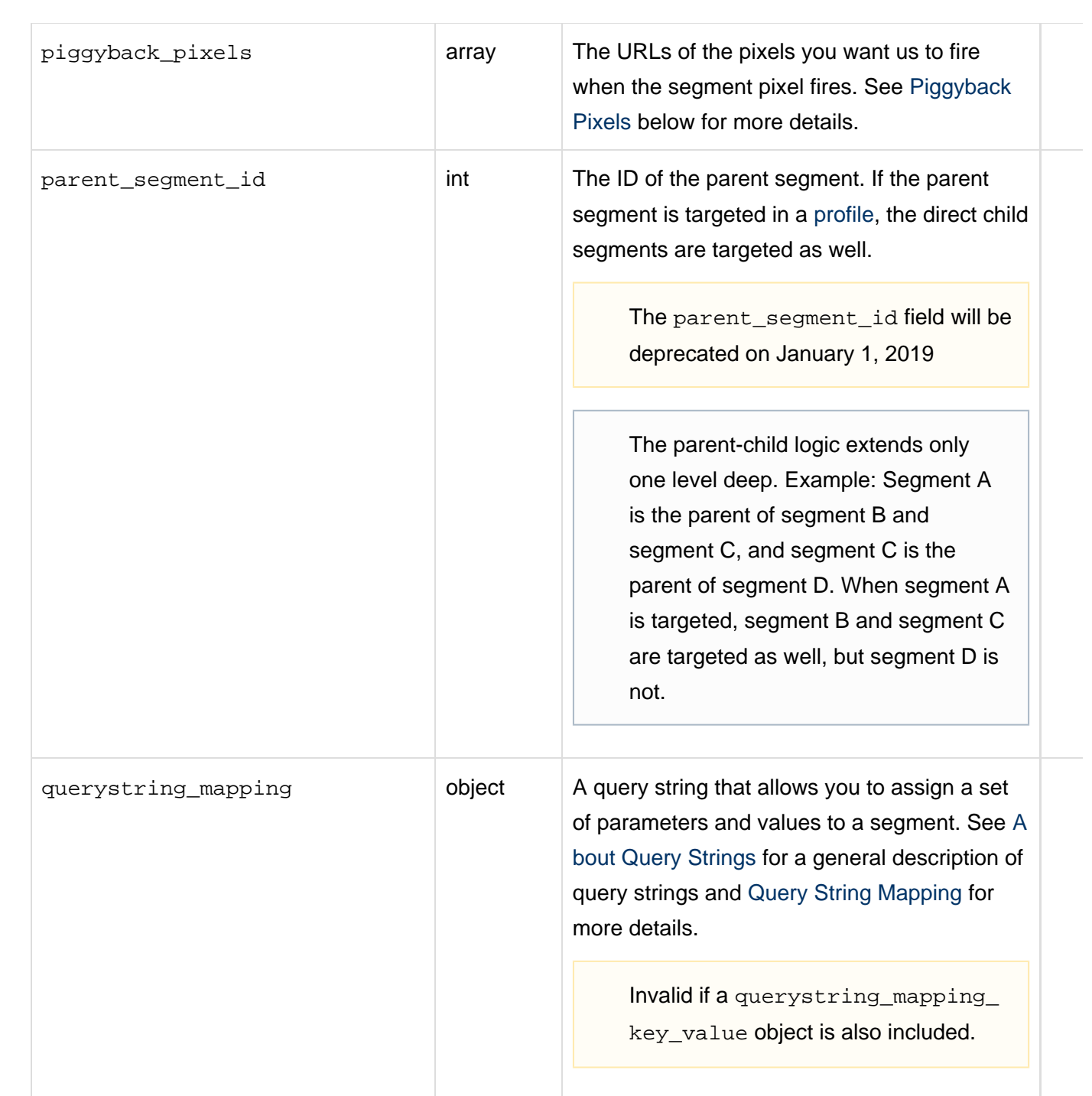

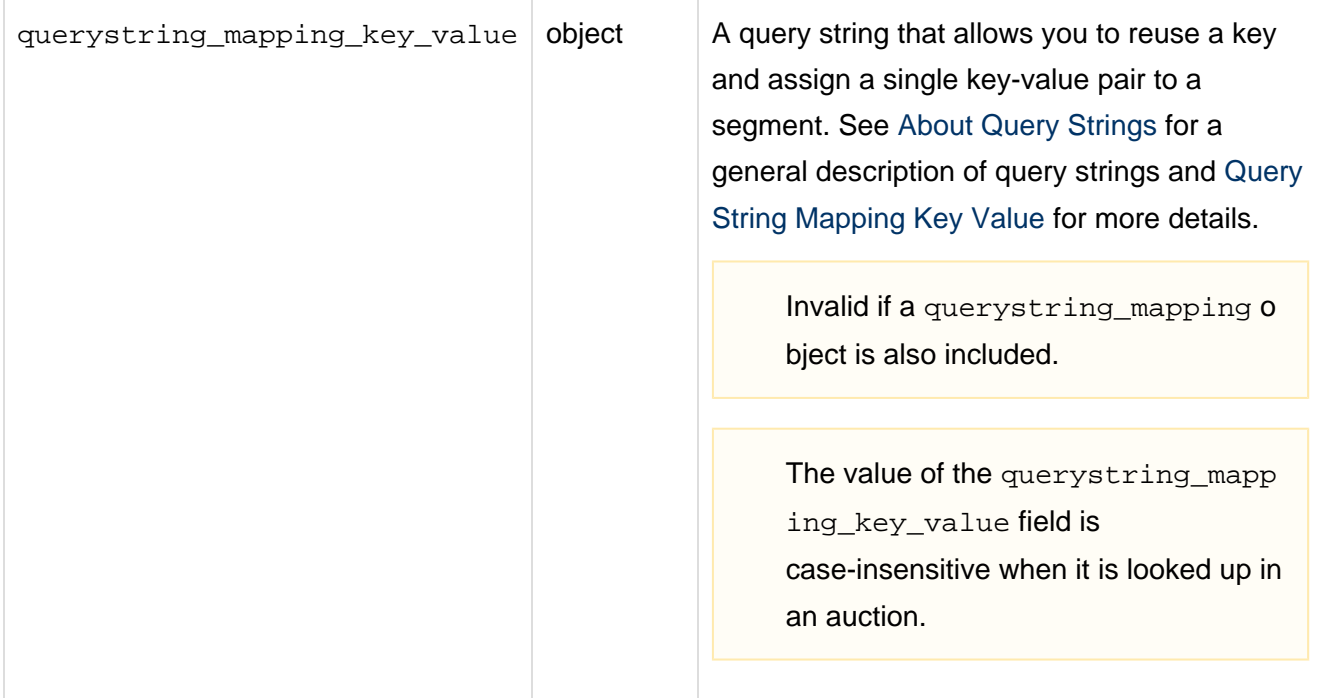

# <span id="page-5-0"></span>**Piggyback Pixels**

When adding piggyback pixels, please keep the following in mind:

- Image pixels can only piggyback off other other image pixels, and JavaScript pixels can only piggyback other JavaScript pixels.
- Image pixels can only have one piggyback pixel. If you need to piggyback multiple pixels, be sure to use a JavaScript pixel.
- There are no character limits to piggybacked pixels in AppNexus, but browser/server URL limits may apply.

Each object in the piggyback\_pixels array contains the following fields.

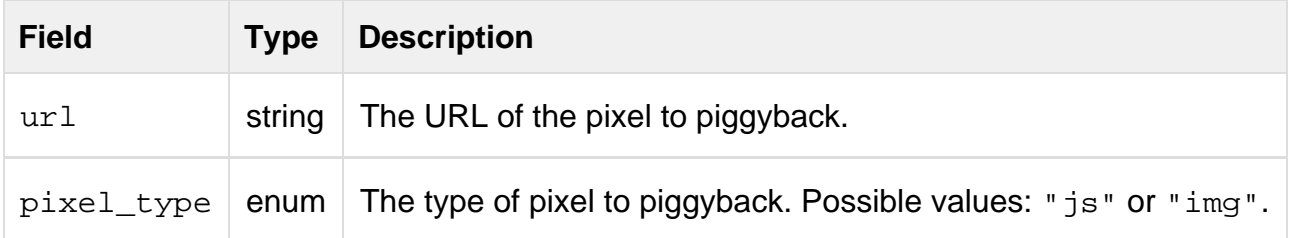

# <span id="page-5-1"></span>**About Query Strings**

AppNexus provides two methods of query string mapping to allow publishers to pass inventory-specific or user-specific information in the query strings of their placement tags: **query string mapping**, in which a set of parameter values assigned to the segment; and **query string mapping key value**, which allows you to assign one key/value pair to a segment and then reuse the same key with a different value in another segment.

For both types of mapped query strings:

- Whenever an ad call is made with a mapped query string, the associated user will automatically be added to the segment.
- You can target the query string in a campaign (via the segment\_targets or segment\_group\_targets fields of the [Profile Service\)](https://wiki.xandr.com/display/api/Profile+Service).

Note that you can choose how long the user will be kept in the segment. If you want to keep the user in the segment for retargeting purposes, set expire\_minutes to the correct number of minutes (null will set to system maximum value 180 days). If you want to add the user to the segment only for the duration of the ad call, set expire minutes to 0.

See [Examples](#page-7-0) below for various scenarios and formatting.

# <span id="page-6-0"></span>**Query String Mapping**

Query string mapping allows you to assign a parameter to a segment using the querystring\_mapping field. Multiple values can be added to a parameter. This method is useful in cases where only one value makes sense for a user: for example, a user's age, salary range, or experience. If a user is in the beginner segment but later gains more experience, the user can be moved to the advanced segment and is automatically removed from the beginner segment. See [this example](#page-9-0) for more details.

In this type of query string, the parameter can be provided with no values. For example, {"param": "car\_model", "value\_type": "none" }. This allows any value for that parameter to be provided.

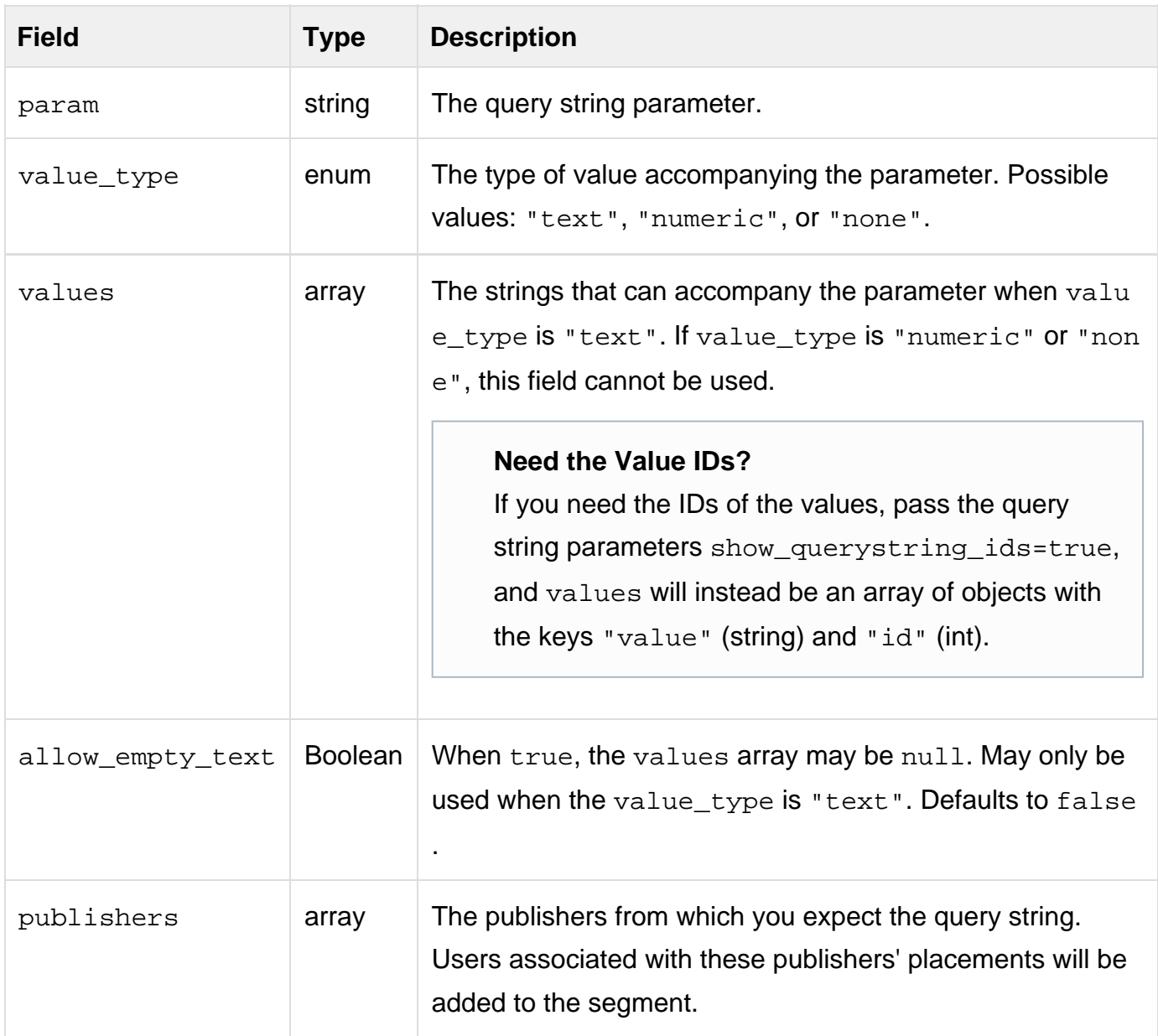

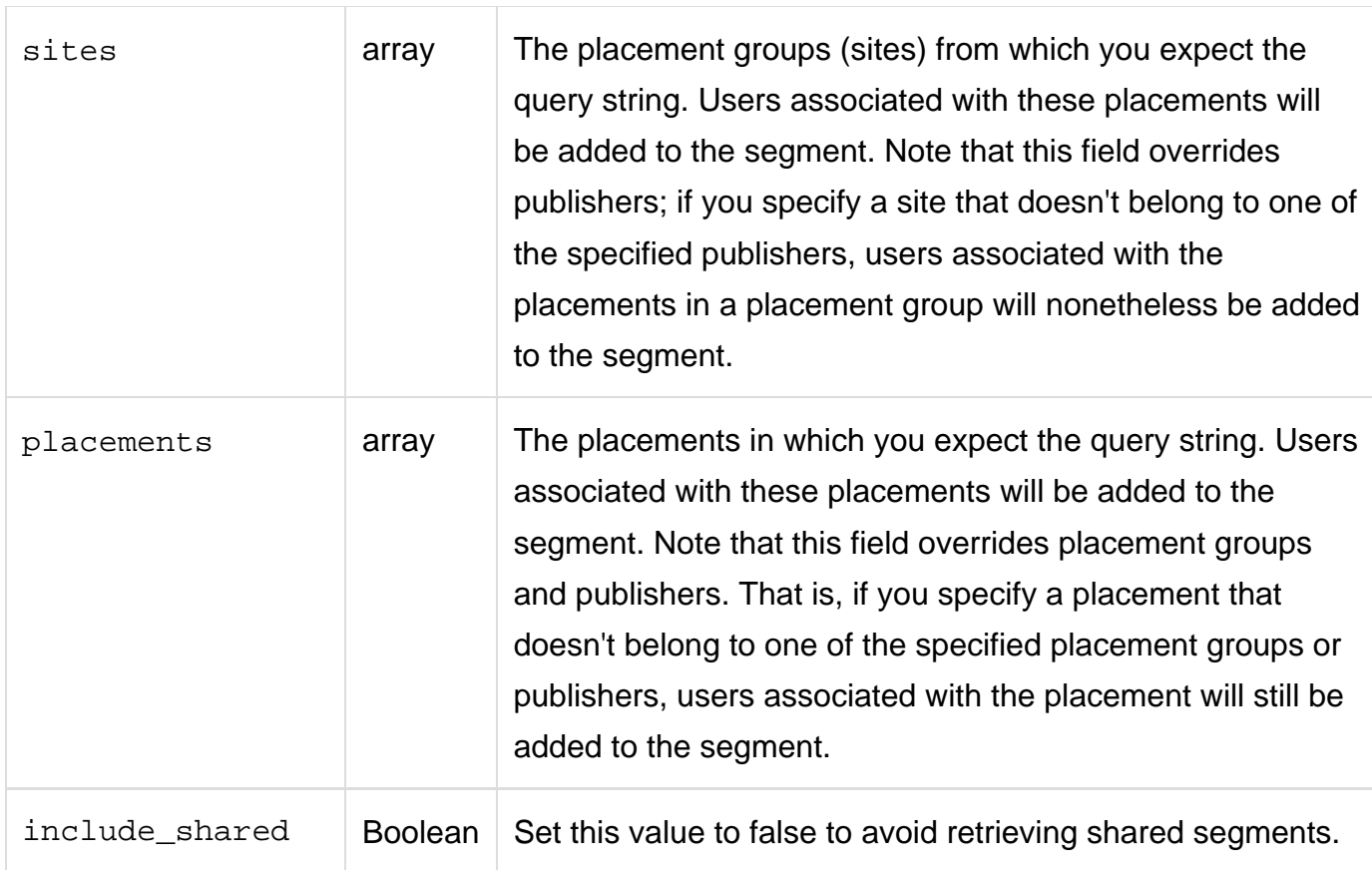

# <span id="page-7-1"></span>**Query String Mapping Key Value**

Query string key/value mapping allows you to assign a single key-value pair to a segment using the querystring\_mapping\_key\_value object . This type of query string allows a user to exist in multiple segments and is useful in cases where more than one value for a parameter makes sense: for example, a user's musical preferences. If a user is in the  $_{rock}$  segment but also likes  $funk$ , he or she can exist in both segments simultaneously. See [the key-value mapping example](#page-16-0) for more details.

In this type of query string, each qs\_key must have at least one corresponding qs\_value.

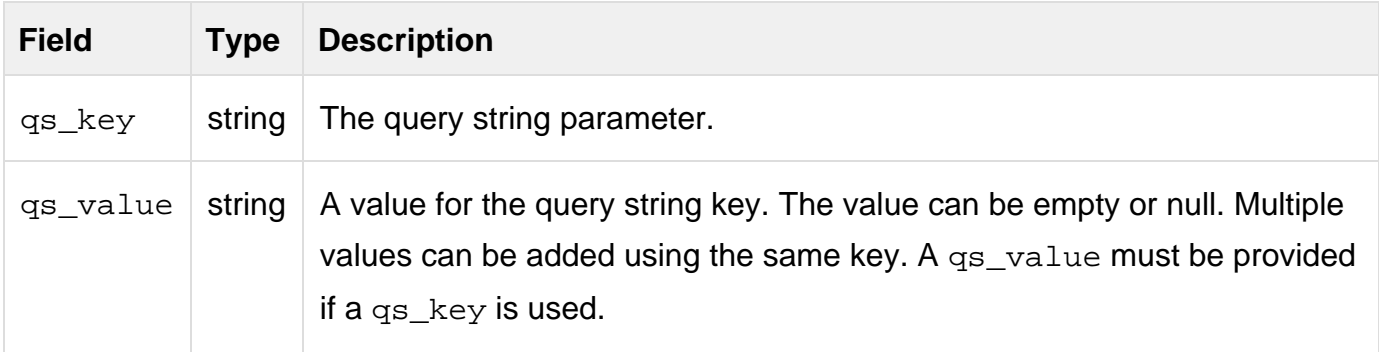

# <span id="page-7-0"></span>**Examples**

**>> Create a segment**

```
$ cat segment
{
     "segment":{
         "member_id":25,
         "short_name":"remarketing - netflix user",
         "code":"netflix08",
         "price":0.12
     }
}
$ curl -b cookies -c cookies -X POST -d @segment 'https://api.appnexus.com/segment'
{
     "response": {
         "status": "OK",
         "id": "5005"
     }
}
```
#### **>> View a segment**

```
$ curl -b cookies -c cookies 'https://api.appnexus.com/segment?id=11836'
{
     "response": {
         "status": "OK",
         "segments": [
             {
                 "id": 11836,
                 "code": null,
                  "state": "active",
                  "short_name": "March 10",
                 "description": null,
                 "member_id": 185,
                  "category": null,
                  "price": "0",
                 "expire_minutes": null,
                 "enable_rm_piggyback": true,
                  "max_usersync_pixels": 0,
                  "last_modified": "2010-03-10 23:23:48",
                  "provider": null,
                  "parent_segment_id": null,
                  "advertiser_id": 51,
                  "piggyback_pixels": null
 }
         ]
     }
}
```
#### <span id="page-8-0"></span>**>> Change a segment from advertiser-owned to network-owned**

To change an advertiser-level segment into a network-level segment, you make a PUT call, passing the segment ID and member ID in the query string and setting advertiser\_id to null in the JSON file.

```
$ cat segment_update
{
     "segment": {
         "advertiser_id": null
     }
}
$ curl -b cookies -c cookies -X PUT -d @segment_update
'https://api.appnexus.com/segment?id=175196&member_id=1066'
{
     "response": {
         "status": "OK",
         "count": 1,
         "id": "175196",
         "start_element": 0,
         "num_elements": 100,
         "segment": {
             "id": 175196,
             "code": null,
             "state": "active",
             "short_name": "Users who have purchased software",
             "description": null,
             "member_id": 1066,
             "category": null,
             "price": 0,
             "expire_minutes": null,
             "enable_rm_piggyback": true,
            "max usersync pixels": null,
             "advertiser_id": null,
              "last_modified": "2013-10-18 20:34:27",
             "provider": null,
             "parent_segment_id": null,
             "piggyback_pixels": null,
             "querystring_mapping": null
 }
     }
}
```
#### <span id="page-9-0"></span>**>> Add text query string mapping to a segment**

Scenario: Publisher 6 tells you to expect one of the following values in the query string of placement 596411: "experience\_level=beginner", "experience\_level=intermediate", or "experience\_level=advanced". When this placement comes in with the "experience\_level" parameter, you want to add the associated user to segment 25 with the ability to distinguish between the values of beginner, intermediate, and advanced in campaign targeting. In this case, you would create the following JSON and make a PUT call to update the segment.

```
$ cat segment_update
  {
     "segments": [
          {
              "id": 25,
              "member_id": 20,
              "querystring_mapping": {
```

```
 "param": "experience_level",
                 "value_type": "text",
                 "values": [
                     "beginner",
                     "intermediate",
      "advanced"
                \,,
                 "publishers": [
\{ "id": 6
 }
                 ],
                 "placements": [
\{ "id": 596411
 }
[1] [1] [1] [1] [1] [1]
            }
        }
    ]
}
 $ curl -b cookies -c cookies -X PUT -d @segment_update
'https://api.appnexus.com/segment?id=25'
{
     "response": {
        "status": "OK",
         "count": 1,
         "id": "25",
         "start_element": null,
         "num_elements": null,
         "segment": {
             "id": 25,
             "code": null,
             "state": "active",
             "short_name": "test",
             "description": null,
             "member_id": 49,
             "category": null,
             "price": 23,
             "expire_minutes": 20,
             "enable_rm_piggyback": true,
             "max_usersync_pixels": null,
             "last_modified": "2012-01-24 20:15:18",
             "provider": null,
             "parent_segment_id": null,
             "advertiser_id": null,
             "piggyback_pixels": null,
             "querystring_mapping": {
                 "param": "experience_level",
                 "value_type": "text",
                 "values": [
                     "beginner",
                     "intermediate",
      "advanced"
                 ],
                 "publishers": [
\{
```

```
 "id": 6,
           "name": "Publisher 6"
       }
    ],
    "sites": null,
    "placements": [
     \{ "id": 596411,
           "name": "Placement 596411"
       }
   ]
 }
```
# } } }

# **>> Add numeric query string mapping to a segment**

Scenario: Auto publisher 30 tells you to expect the "car\_year" parameter followed by a year in the query strings of its placements. When a placement from this publisher comes in with "car\_year=YYYY" in its query string, you want to add the associated user to segment 26. In this case, you would create the following JSON and make a PUT call to update the segment.

```
$ cat segment_update
\left\{ \right. "segment": {
        "member_id": 20,
        "querystring_mapping": {
           "param": "car_year",
           "value_type": "numeric",
           "publishers": [
\left\{ \begin{array}{c} 1 & 1 \\ 1 & 1 \end{array} \right. "id": 30
 }
           ]
       }
    }
}
$ curl -b cookies -c cookies -X PUT -d @segment
'https://api.appnexus.com/segment?id=26'
\{ "response": {
         "status": "OK",
          "count": 1,
          "id": "26",
          "start_element": null,
          "num_elements": null,
          "segment": {
              "id": 26,
              "code": null,
              "state": "active",
              "short_name": "test",
              "description": null,
              "member_id": 20,
              "category": null,
              "price": 23,
               "expire_minutes": 20,
               "enable_rm_piggyback": true,
              "max_usersync_pixels": null,
              "last_modified": "2012-01-24 20:15:18",
              "provider": null,
               "parent_segment_id": null,
              "advertiser_id": null,
              "piggyback_pixels": null,
               "querystring_mapping": {
                   "param": "car_year",
```

```
 "value_type": "numeric",
               "values": null,
               "publishers": [
\{ "id": 30,
                     "name": "Publisher 30"
                  }
              ],
              "sites": null,
              "placements": null
           }
```
# } } }

## **>> Add query string mapping without values to a segment**

Scenario: Both publishers 10 and 30 tell you to expect the parameter "car\_model" (without values) in their placements. When a placement from either of these publishers comes in with "car\_model" in its query string, you want to add the associated user to segment 2. In this case, you would create the following JSON and make a PUT call to update the segment.

```
$ cat segment_update
\{ "segment": {
       "member_id": 20,
       "querystring_mapping": {
           "param": "car_model",
           "value_type": "none",
           "publishers": [
\left\{ \begin{array}{c} 1 & 1 \\ 1 & 1 \end{array} \right. "id": 10,
                 "id": 30
 }
           ]
 }
    }
}
$ curl -b cookies -c cookies -X PUT -d @segment_update
'https://api.appnexus.com/segment?id=2'
{
     "response": {
         "status": "OK",
         "count": 1,
         "id": "2",
         "start_element": null,
          "num_elements": null,
          "segment": {
              "id": 2,
              "code": null,
              "state": "active",
              "short_name": "test",
              "description": null,
              "member_id": 20,
              "category": null,
              "price": 23,
              "expire_minutes": 20,
              "enable_rm_piggyback": true,
             "max usersync pixels": null,
              "last_modified": "2012-01-24 20:15:18",
              "provider": null,
              "parent_segment_id": null,
              "advertiser_id": null,
              "piggyback_pixels": null,
              "querystring_mapping": {
```

```
 "param": "car_model",
             "value_type": "none",
             "values": null,
             "publishers": [
\{ "id": 10,
                    "name": "Publisher 10"
                 },
\{ "id": 30
                   "name": "Publisher 30"
 }
             ],
             "sites": null,
             "placements": null
          }
```
# } } }

## <span id="page-16-0"></span>**>> Use query string key-value mapping to reuse a key with multiple values**

Scenario: Publishers want to add users to segments based on their musical preferences. You want to use the same key, "music\_genre" and offer multiple values: "rock", "pop", "hard rock", and "funk", assigning them to different segments and allow users to be placed in one or more of the segments. This reflects the fact that users may have diverse musical choices.

In this case, you would create the following JSON and make a PUT call to update the segments.

```
$ cat segment_update
{
     "segments": [
         {
             "id": 501,
             "querystring_mapping_key_value": {
                 "qs_key": "music_genre",
                 "qs_value": "rock"
 }
        },
         {
             "id": 502,
             "querystring_mapping_key_value": {
                 "qs_key": "music_genre",
                 "qs_value": "pop"
 }
         },
\{ "id": 503,
             "querystring_mapping_key_value": {
                 "qs_key": "music_genre",
                 "qs_value": "hard rock"
 }
         },
\{ "id": 504,
             "querystring_mapping_key_value": {
                 "qs_key": "music_genre",
                 "qs_value": "funk"
 }
        }
     ]
}
$ curl -b cookies -c cookies -X PUT -d @segment_update
'https://api.appnexus.com/segment?member_id=201'
{
     "response": {
        "status": "OK",
        "count": 2,
         "id": [
             501,
             502,
```

```
 503,
             504
         ],
         "start_element": 0,
         "num_elements": 100,
         "ids": [
             501,
             502,
             503,
             504
         ],
         "segments": {
             "501": {
                 "id": 501,
                 "code": null,
                 "state": "active",
                 "short_name": "rock",
                 "description": null,
                 "member_id": 201,
                 "category": null,
                 "price": 0,
                 "expire_minutes": null,
                 "enable_rm_piggyback": true,
                 "max_usersync_pixels": null,
                 "advertiser_id": null,
                 "last_modified": "2015-06-02 16:39:40",
                 "provider": null,
                  "parent_segment_id": null,
                 "piggyback_pixels": null,
                 "querystring_mapping": null,
                  "querystring_mapping_key_value": {
                      "qs_key": "music_genre",
                      "qs_value": "rock"
 }
             },
             "502": {
                 "id": 502,
                 "code": null,
                 "state": "active",
                 "short_name": "rock",
                 "description": null,
                  "member_id": 201,
                 "category": null,
                 "price": 0,
                 "expire_minutes": null,
                 "enable_rm_piggyback": true,
                 "max_usersync_pixels": null,
                 "advertiser_id": null,
                 "last_modified": "2015-06-02 16:39:40",
                 "provider": null,
                  "parent_segment_id": null,
                 "piggyback_pixels": null,
                 "querystring_mapping": null,
                 "querystring_mapping_key_value": {
                      "qs_key": "music_genre",
                      "qs_value": "pop"
 }
             },
             "503": {
```

```
 "id": 503,
                 "code": null,
                 "state": "active",
                 "short_name": "rock",
                 "description": null,
                 "member_id": 201,
                 "category": null,
                 "price": 0,
                 "expire_minutes": null,
                 "enable_rm_piggyback": true,
                 "max_usersync_pixels": null,
                 "advertiser_id": null,
                 "last_modified": "2015-06-02 16:39:40",
                 "provider": null,
                 "parent_segment_id": null,
                 "piggyback_pixels": null,
                 "querystring_mapping": null,
                 "querystring_mapping_key_value": {
                     "qs_key": "music_genre",
                     "qs_value": "hard rock"
 }
             },
             "504": {
                 "id": 504,
                 "code": null,
                 "state": "active",
                 "short_name": null,
                 "description": null,
                 "member_id": 958,
                 "category": null,
                 "price": 0,
                 "expire_minutes": null,
                 "enable_rm_piggyback": true,
                 "max_usersync_pixels": null,
                 "advertiser_id": null,
                 "last_modified": "2015-06-02 16:39:40",
                 "provider": null,
                 "parent_segment_id": null,
                 "piggyback_pixels": null,
                 "querystring_mapping": null,
                 "querystring_mapping_key_value": {
                     "qs_key": "music_genre",
                     "qs_value": "funk"
 }
 }
```
# $\begin{array}{|c|c|} \hline \rule{0pt}{2ex} & \rule{0pt}{2ex} \\ \hline \rule{0pt}{2ex} & \rule{0pt}{2ex} \\ \hline \rule{0pt}{2ex} & \rule{0pt}{2ex} \\ \hline \end{array}$